# **[05 – Riprendere alba e](https://www.astrotrezzi.it/astrocorsi/newbie/05-riprendere-alba-e-tramonto/) [tramonto](https://www.astrotrezzi.it/astrocorsi/newbie/05-riprendere-alba-e-tramonto/)**

L'alba ed il tramonto sono due soggetti prediletti per il fotografo tradizionale e quindi a maggior ragione per l'astrofotografo. E' infatti in queste condizioni che le luci del giorno si fanno più calde, le ombre si allungano, i contrasti aumentano naturalmente ed i paesaggi sembrano assumere un aspetto insolito e particolarmente gradevole. Eppure fotografare un tramonto non è semplice.

## **COSA PORTARE CON NOI**

La strumentazione è sempre la stessa. Portate quindi con voi la reflex digitale dotata di obiettivi grandangolari, un cavalletto fotografico non necessariamente robusto ed un telecomando per lo scatto remoto (o cavo USB se volete collegare la camera al computer). Questa volta non serve l'utilizzo di una torcia dato che durante il tramonto e l'alba la luce del crepuscolo dovrebbe illuminare a sufficienza tutto ciò che vi sta intorno. Consigliamo comunque l'utilizzo di un abbigliamento pesante durante le riprese all'alba, dato che proprio durante il crepuscolo mattutino la temperatura raggiunge il valore minimo oltre alla presenza di una fastidiosa brezza dovuta al levare del Sole. Questa volta le batterie di scorta non dovrebbero servire dato che i tempi di esposizione saranno brevi e limitati nel tempo. Non dimenticatevi ovviamente la vostra scheda CF o SD, ben formattata e pronta per l'utilizzo. Il setup dovrebbe pertanto essere simile a quello riportato in Figura 1.

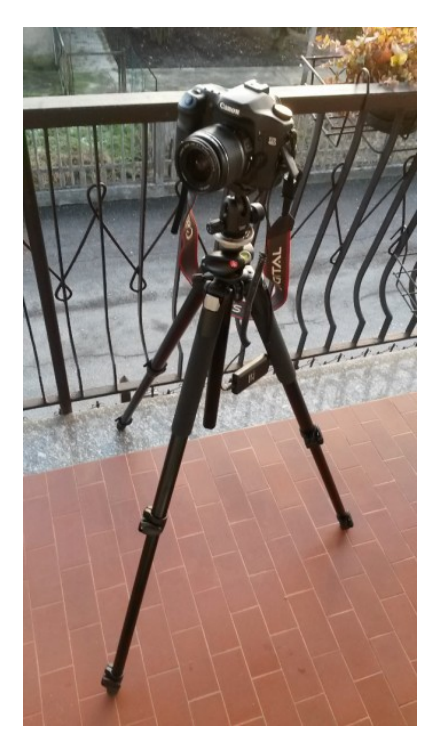

Figura 1: setup astrofotografico: corpo macchina, obiettivo, telecomando per scatto remoto, cavalletto fotografico.

### **SCEGLIERE IL LUOGO**

A scanso di equivoci ricordiamo che il soggetto delle nostre riprese sarà l'alba o il tramonto e quindi è necessario avere una buona visuale rispettivamente ad est ed ovest. Inoltre ricordatevi che il Sole non sorge/tramonta sempre nello stesso punto e quindi in inverno si troverà a sud-est/sud-ovest mentre in estate a nord-est/nord-ovest. A questo punto avete, come nel caso dell'inquinamento luminoso, due possibilità per riprendere un'alba/tramonto: in modalità **normale** o **silhouette**. Nel primo caso dovrete prestare attenzione che il soggetto inquadrato sia "gradevole" in tutte le sue parti, sia luci che ombre. Nel secondo invece concentratevi sul profilo degli oggetti che costituirà la cornice della vostra foto. Inquadrate il soggetto utilizzando il più possibile la

regola dei terzi. Se fotografate un tramonto sul mare potete persino mettere l'orizzonte al centro del fotogramma (e non al primo o secondo terzo come la "regola dei terzi" richiederebbe). Un suggerimento personale è quello di essere presente sul luogo di ripresa ben prima dell'alba e del tramonto al fine di avere i giusti tempi per la messa a fuoco e studio del paesaggio.

#### **IMPOSTAZIONE PER LO SCATTO E TECNICHE DI RIPRESA**

Come già detto in precedenza possiamo riprendere il tramonto in due modalità: normale e silhouette. Inoltre la modalità normale può essere uno scatto tradizionale o HDR (High Dynamic Range). Una sola cosa è comune a tutte queste tecniche, l'inquadratura e la messa a fuoco. Cominciamo quindi con il posizionare correttamente il soggetto della nostra immagine che può essere un paese, un bosco, un lago oppure nel caso delle riprese in silhouette il Sole stesso. Per la messa a fuoco consigliamo l'utilizzo della modalità LiveView. Infatti, malgrado spesso molti fotografi se ne dimenticano, l'esposizione dell'occhio alla luce diretta del Sole può provocare problemi alla retina e quindi alla vista. Anche un obiettivo fisheye è in grado di immagazzinare più luce di quanto l'occhio nudo sia in grado di fare e pertanto, entro certi limiti, può essere pericoloso. Usare degli occhiali da Sole (con protezione UV) può essere una valida alternativa quando la modalità LiveView non è presente. **RAMMENTIAMO CHE E' VIETATO RIPRENDERE IL SOLE CON OBIETTIVI DI FOCALE SUPERIORE AI 50/70mm . ASTROtrezzi non è responsabile di un utilizzo improprio delle ottiche o di focali superiori ai 70 mm**. Ovviamente, seppur sconsigliato, potreste utilizzare focali superiori ma solo in caso di nebbia o intenso assorbimento atmosferico. Anche in questo caso l'utilizzo di occhiali con protezione UV è obbligatorio.Una volta che avete inquadrato correttamente il soggetto e messo perfettamente a fuoco, cominciamo a regolare il diaframma (portatevi ovviamente in modalità di scatto M o B). A questo punto avete due opportunità. O mantenete diaframmi aperti, ed in questo caso il Sole al tramonto apparirà come una "sfera di fuoco" oppure potete chiudere il diaframma al fine di ottenere quello che è noto come "effetto stella". Un esempio è mostrato in Figura 2.

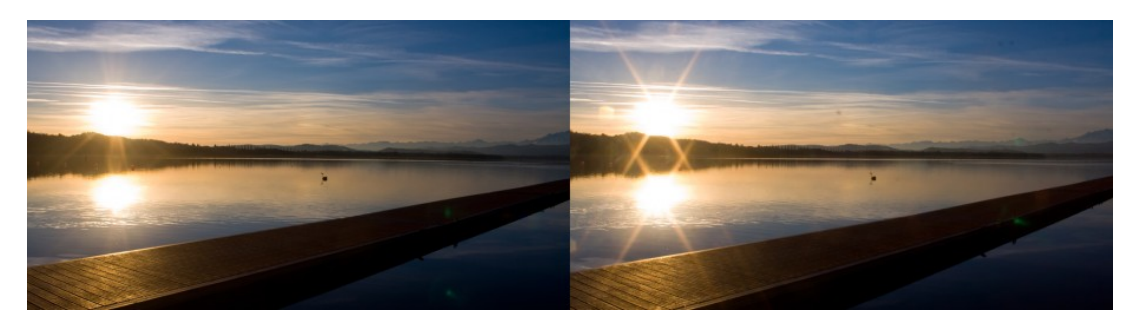

Figura 2: l'immagine del tramonto utilizzando diaframmi aperti (a sinistra) o chiusi (a destra)

Deciso il diaframma, impostate il valore della sensibilità al minimo (di solito 100 ISO) e ricordatevi di scattare sempre in RAW. Rimane un solo parametro libero ora: il tempo di esposizione. Questo ovviamente dipenderà dal tipo di foto che volete fare:

- *Modalità scatto normale tradizionale:* solitamente il tempo di esposizione indicato dall'esposimetro della vostra fotocamera è corretto. Comunque provate a variare il tempo di esposizione affinché il paesaggio ed il tramonto risultino ben illuminati. Controllate continuamente l'istogramma al fine di valutare la qualità dell'esposizione. Ovviamente avrete dei bianchi bruciati (è il disco del Sole) ma controllate anche che le ombre non siano particolarmente nere (ovvero che l'istogramma sia troppo spostato a destra).
- *Modalità scatto normale HDR:* in questo caso dovrete fare tre scatti ad  $0,+1,-1$  stop oppure a  $0,+2,-2$  stop, con lo  $0$  deciso seguendo le indicazioni del punto precedente. Questo è visibile utilizzando l'esposimetro (è indicato con i valori +/- 1, 2,… e 0) o automaticamente. Consigliamo comunque la lettura del manuale di istruzioni della vostra reflex digitale. Tra uno scatto e l'altro non dovrete assolutamente muovere la fotocamera. La combinazione delle tre foto può essere effettuata tramite vari software HDR o Photoshop CS. Indicazioni precise saranno fornite unicamente agli studenti iscritti al corso (Figura 3 esempio di tramonto in HDR)
- *Modalità scatto silhouette:* in questo caso il tempo di esposizione è scelto in modo tale che il cielo sia esposto correttamente. Il paesaggio sarà pertanto una cornice e quindi non importa se nello

scatto comparirà perfettamente uniforme e di colore nero.

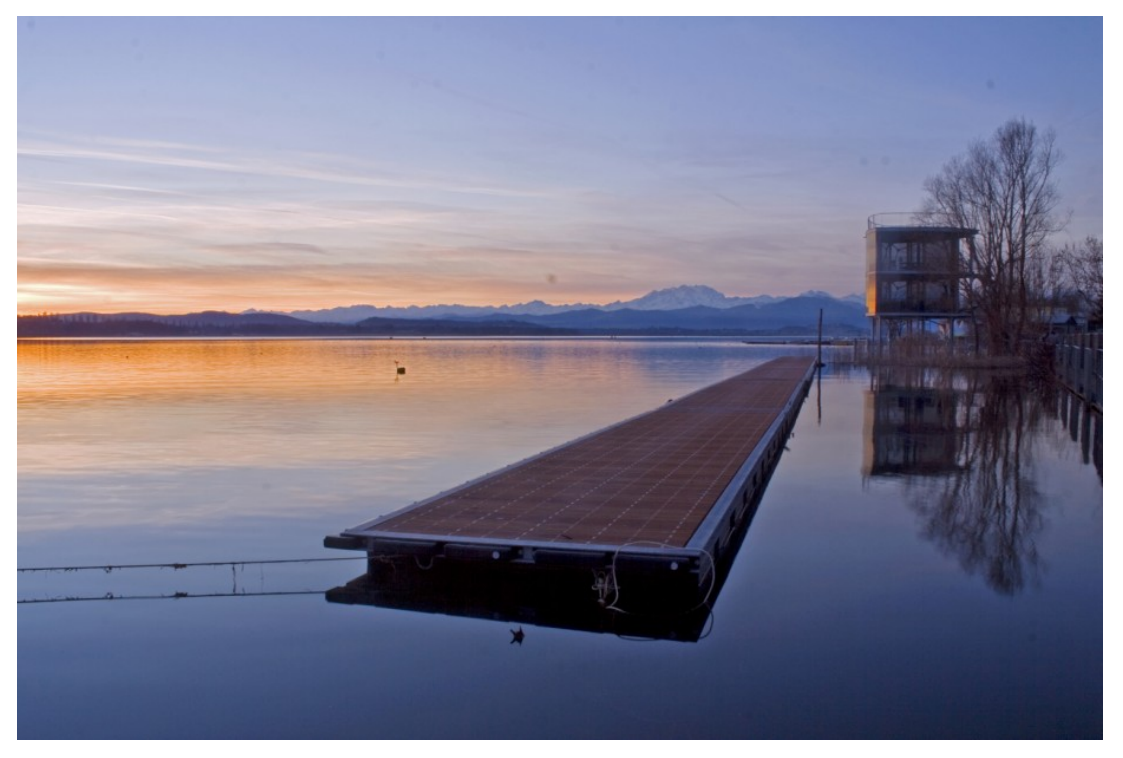

Figura 3: tramonto in modalità scatto normale HDR.

## **ESERCIZIO**

Realizzare una o più immagini di un paesaggio al tramonto o alba in modalità normale o silhouette. Indicare i dati di scatto in un file di testo e caricarlo insieme ai file RAW e JPEG (elaborato) nell'apposita cartella di Dropbox assegnata all'iscrizione al corso. Per maggiori informazioni e dubbi scrivete all'indirizzo [corso@astrotrezzi.it](mailto:corso@astrotrezzi.it) . Solo le immagini inviate avranno il supporto all'elaborazione con Photoshop CS.